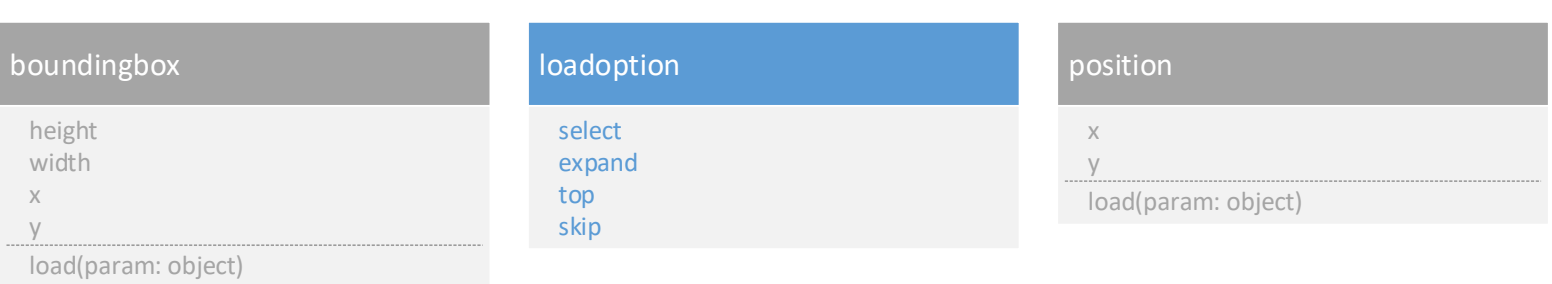

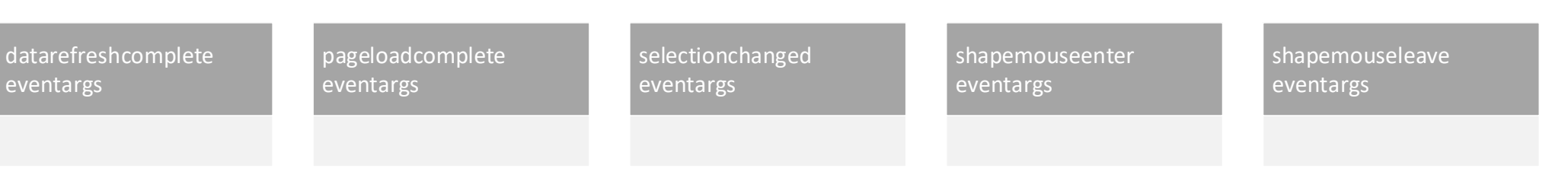

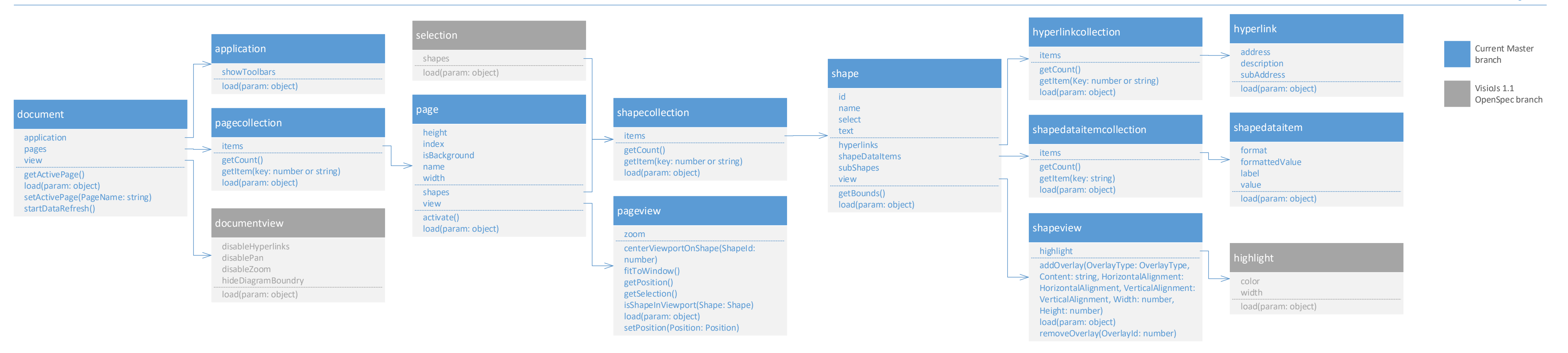

## [Visio JavaScript APIs Classes Reference](https://github.com/OfficeDev/office-js-docs/blob/VisioJs_1.1_Openspec/reference/visio/visio-javascript-reference-overview.md)

## Misc. Classes Event Args Classes